2022年第二季度,我国全社会完成的名义GDP为292463.8亿元,去年同期是2815 28.0亿元。新增的GDP 数量明明是10935.8亿元,增长率应该是3.9%,那国家统计局为何却说成是0.4%呢 ?

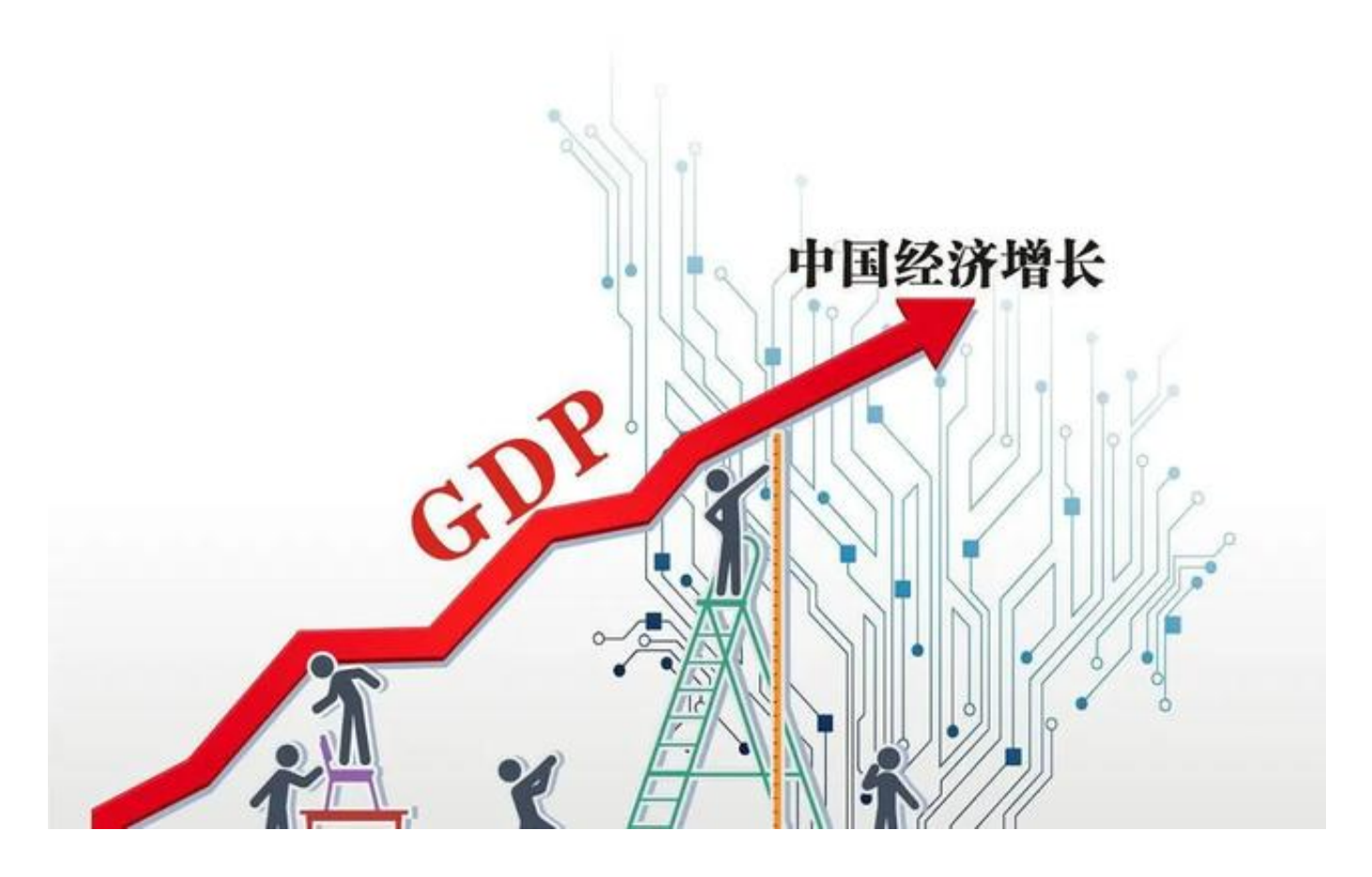

这是因为:我们提到的GDP增长率,通常指的是GDP不变价增长速度,或者说是剔 除了商品、服务价格变动因素后的增长数值。不是简单、粗暴地采用今年二季度与 去年二季度的数值来计算。

**请注意:名义GDP与实际GDP的区别**

GDP增长率计算公式是:用当期的不变价GDP,除以上年同期"同基期不变价GDP ,再减去100%。通俗地说, 计算经济增长率采用的是"不变化GDP, 或者说是 实际GDP",不是名义GDP哦。

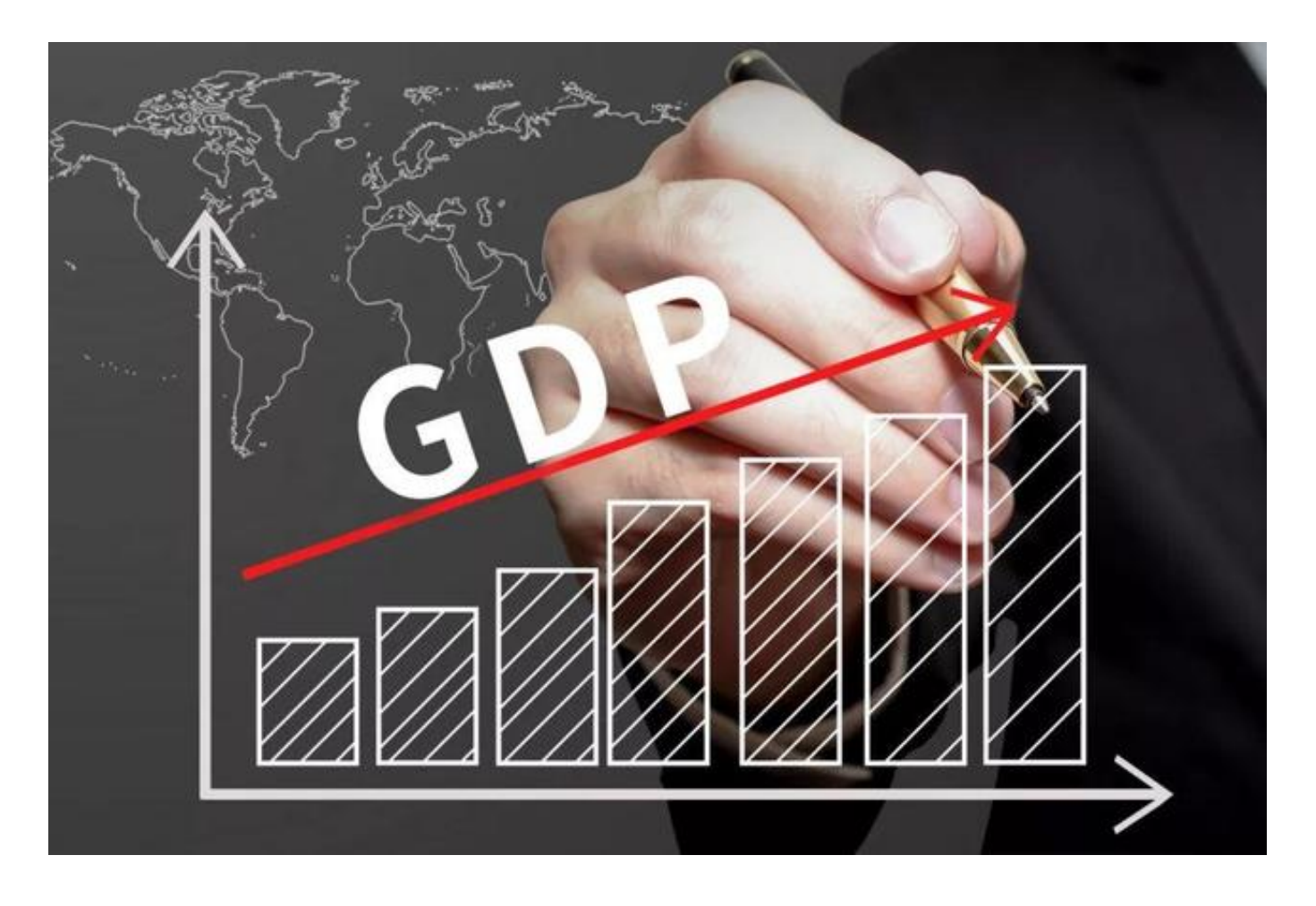

名义GDP,指的是"按当前市场价格计算的经济规模"。2022年第二季度,我国 全社会完成的名义GDP为292463.8亿元,就是采用今年第二季度的商品、服务价 格计算的,具备现实意义。

**我们平时 提到各国、地区、 省份的经济规模有多大,使用的就是 名义GDP**。然后再利用人民币与美元的平均汇率 数值,换算成美元,参与国际对比。

当然了,我们也可以将其他国家的GDP,按平均汇率换算成人民币,再和我国对比 。或者换算成欧元,英镑……

不变价GDP,也叫实际GDP,指的是:按基准年价格计算的经济规模,主要目的是 剔除物价干扰因素,获得真实生产 的发展趋势。**我们平时提到的经济增长率,就是用实际GDP来计算的。**

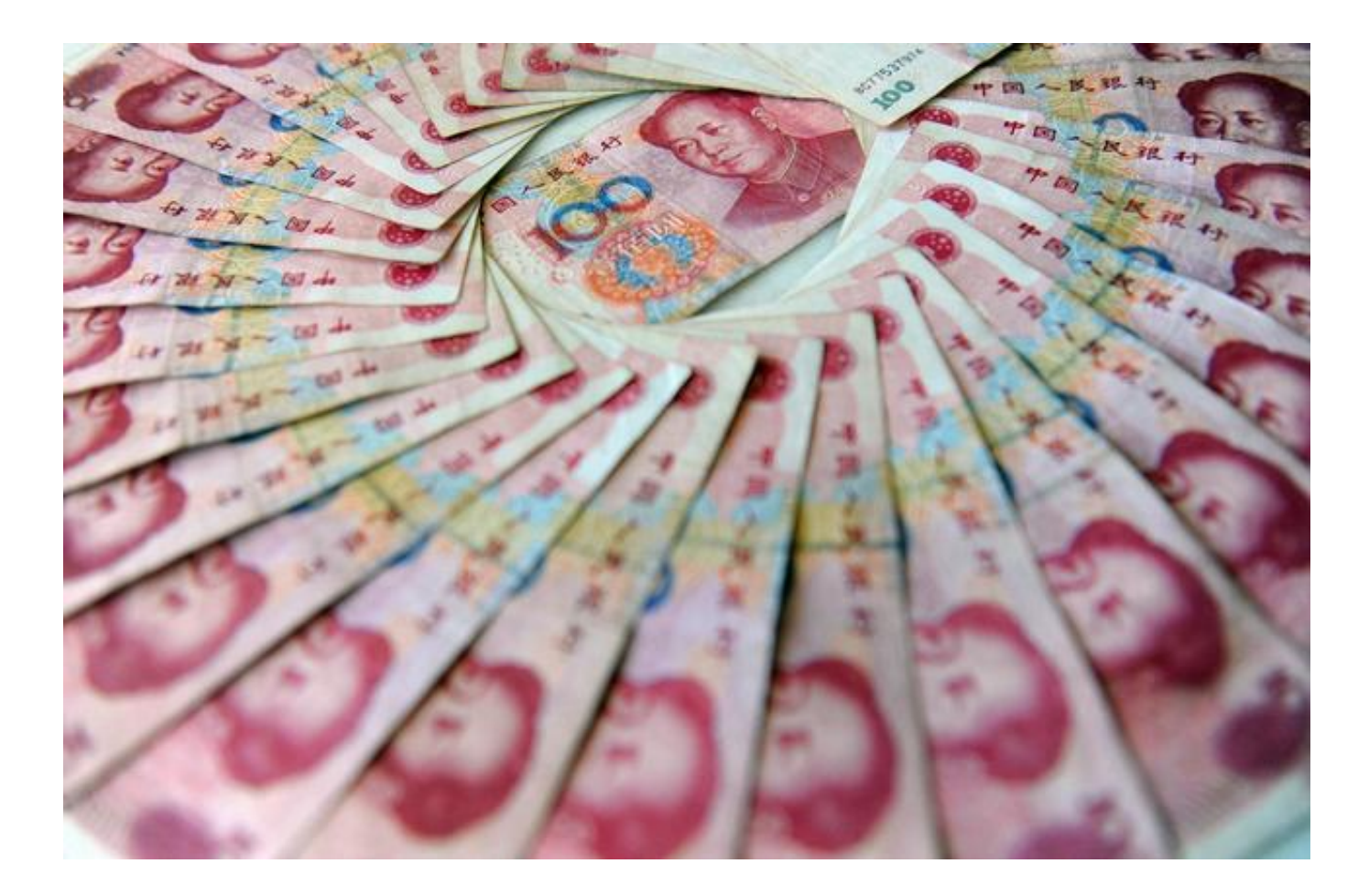

国家统计局公开的信息显示,当前我 国采用的基期 是2020年,用这一年的商品和服务价格作为"不变的固定价格"来核算其他年份、 季度的经济规模,得到的就是实际GDP。

简单地说,用2020年的商品和服务价格,核算2021年第二季度,得到的实际GDP 数值为267700.7亿元。继续用2020年的价格,核算2022年第二季度,得到的实际 GDP为268875.2亿元。

**都是采 用2020年的 基期价格来核算,不就等 于剔除了物价变动因素干扰吗?** 用这样的实际GDP做对比, 得到的经济增长率, 就是国家统计局公布的数值, 结果 是:新增1174.5亿元,增长0.4%,网友们可自行计算一下。

## **智行理财网** 增长率计算公式(增长率计算公式excel)

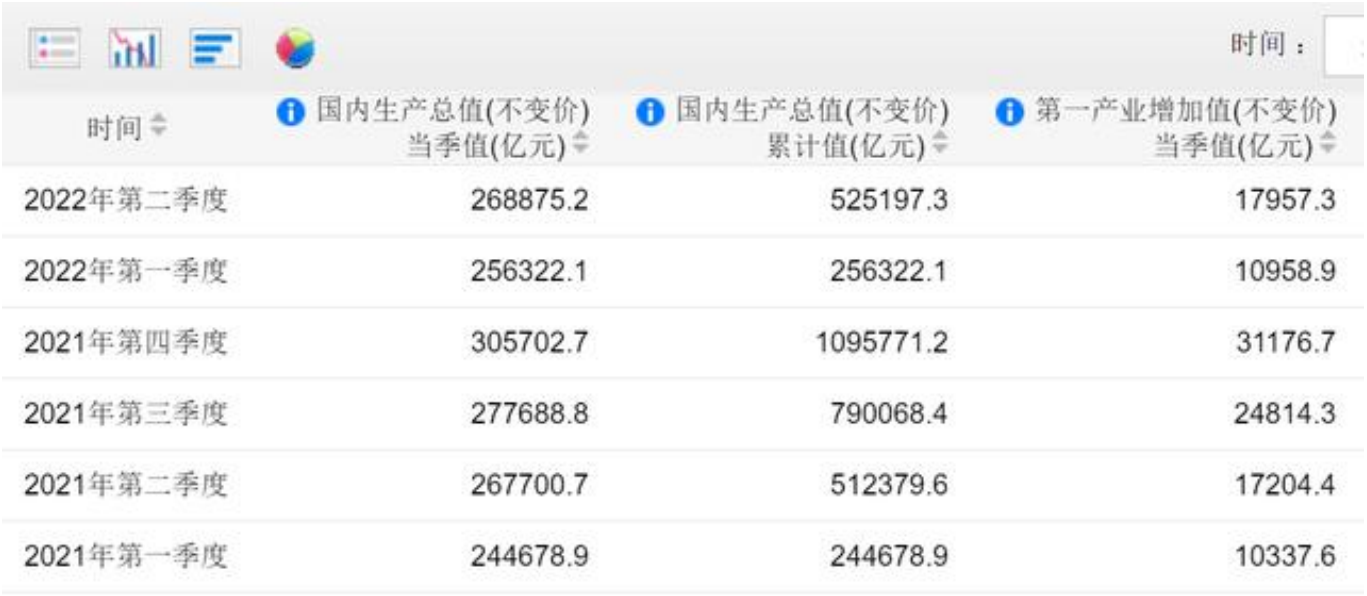

不变价GDP, 又叫实际GDP 用来计算经济增长率

# **计算环比增长率,需要再换一种标准**

南生提供的我国实际GDP截图中,2022年第一季度为256322.1亿元人民币,2021 年第四季度为305702.7亿元, 环比减少了49380.6亿元。按照上文提到的算法, 环 比降幅高达16.15%。

但国家统计局公布的国民经济核算报告中明确提到:今年一季度,我国经济同比上 涨4.8%, 环比上涨1.3%。为何与南生刚刚科普的GDP增长率算法, 又不一样呢? 问题,到底出在哪里呢?

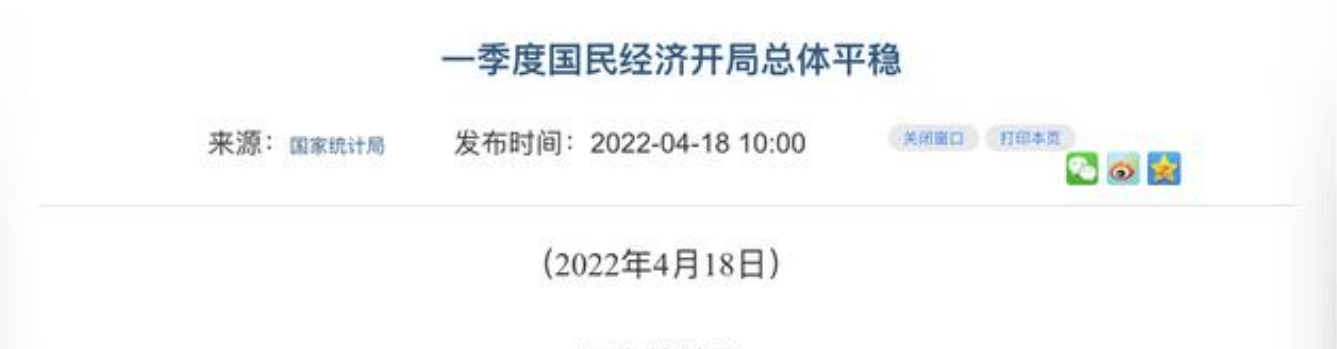

#### 国家统计局

一季度,面对国际环境更趋复杂严峻和国内疫情频发带来的多重考验,在 以习近平同志为核心的党中央坚强领导下,各地区各部门认真贯彻落实党中 央、国务院决策部署,科学统筹疫情防控和经济社会发展,坚持稳字当头、稳 中求进、国民经济延续恢复发展态势、经济运行总体平稳。

初步核算,一季度国内生产总值270178亿元,按不变价格计算,同比增长 4.8%,比2021年四季度环比增长1.3%。分产业看,第一产业增加值10954亿元, 同比增长6.0%;第二产业增加值106187亿元,增长5.8%;第三产业增加值 153037亿元, 增长4.0%。

### 一、农业生产形势稳定、畜牧业平稳增长

原因很简单,我们计算相邻两个季度的环比增长率,不能直接使用上文提到的实际 GDP,

**必须采用经过日历和季节调整之后的**

**实际GDP**。换言之,计算环比增长率,需要采用另外一个统计、核算标准了。

**根据季节调整模型自动修正结果**,对近一年来各期国内生产总值, 规模以上工业增加值等做了环比增长修订。

#### 附注

(1) 国内生产总值及其分类项目增长速度按不变价计算, 规模以上工业增加值及 其分类项目增长速度按可比价计算, 均为实际增长速度; 其他指标除特殊说明外, 按 现价计算, 为名义增长速度。

(2) 根据季节调整模型自动修正结果, 对近一年来各期国内生产总值、规模以上 工业增加值、固定资产投资(不含农户)、社会消费品零售总额环比增速进行修订。 修订结果及2022年一季度GDP环比数据、2022年3月份其他指标环比数据如下:

2021年各季度及2022年一季度GDP环比增速分别为0.5%、1.2%、0.7%、1.5%和  $1.3\%$ 

新的问题又来了,为什么计算各季度的环比经济增长率需要采用"季节性调整"呢 ,具体含义是什么?采用这种方式,到底有哪些益处,有哪些弊端呢?卖个关子, 南生将在以后为大家详细解读。本文由南生整理并撰写,无授权请勿转载、抄袭!